Link do produktu:<https://mielectronics.pl/szklo-hybrydowe-3mk-flexibleglass-do-motorola-moto-g31-g41-p-12597.html>

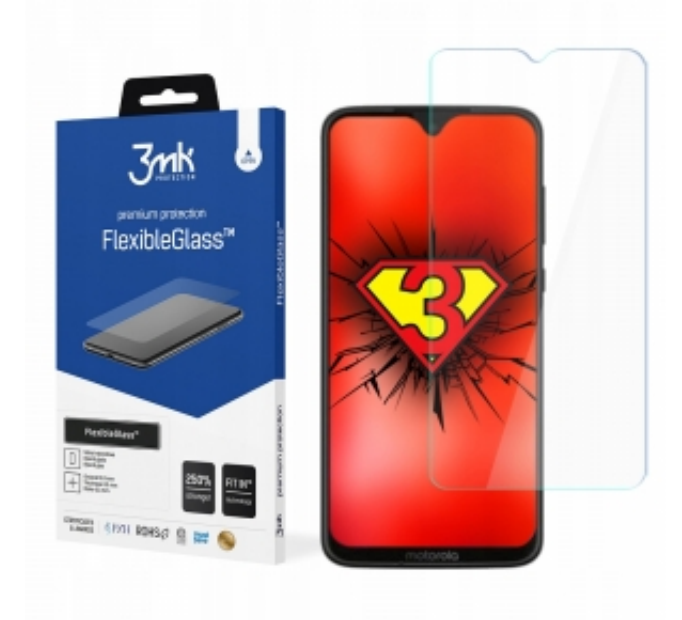

# Szkło hybrydowe 3MK FlexibleGlass do Motorola Moto G31 / G41

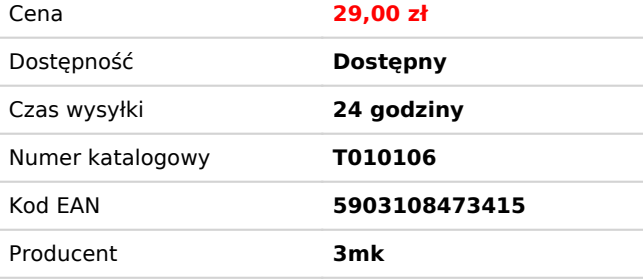

# Opis produktu

# **Odporne na stłuczenia**

Elastyczna struktura szkła hybrydowego 3MK FlexibleGlass sprawia, że można je wyginać i jest bezpieczne dla dłoni.

#### **Wysoka ochrona przed zarysowaniami**

Twardość na poziomie 7H zapewnia doskonałą ochronę przed zarysowaniami oraz innymi uszkodzeniami mechanicznymi. Twardość szkła uzyskano dzięki wzbogaceniu struktury o dodatkową powłokę ceramiczną. FlexibleGlass zwiększa ochronę przed pęknięciem ekranu pochłaniając energię uderzenia.

## **Prawie niewidoczne**

0,3 mm grubości potęguje uczucie braku dodatkowej warstwy na ekranie. Dodatkowo FlexibleGlass zapewnia wrażenie użytkowania szklanego ekranu oraz płynny poślizg palca.

#### Dedykowane do: **Motorola Moto G31 / G41**

## **Cechy hybrydy folii i szkła 3MK FlexibleGlass:**

- oryginalny produkt 3MK, prosto od producenta
- grubość zaledwie **0.3 mm** prawie niewidoczne
- **twardość 7H** znacznie podwyższona odporność względem zwykłej folii, zwiększa odporność ekranu pochłaniając energię uderzenia
- łatwy montaż bez bąbelków
- struktura odporna na stłuczenia bezpieczeństwo dla dłoni w przypadku uszkodzenia
- **krzywizna wyświetlacza może utrudniać przyleganie tradycyjnych folii oraz szkieł, dlatego są one dopasowane do całej płaskiej części wyświetlaczy o wypukłej strukturze - szkło będzie mniejsze niż cały przedni panel**

#### **Zestaw zawiera:**

- 1szt. FlexibleGlass (przód)
- niepylącą ściereczkę
- nawilżoną ściereczkę
- Anti-Bubble Card
- naklejki pozycjonujące Fit-In™
- listki Dust-Fix™

**Instrukcja montażu:** https://www.youtube.com/watch?v=xp0KzmwQrts